#### <span id="page-0-0"></span>Tree-based methods on GPUs

Felipe Cruz<sup>1</sup> and Matthew Knepley<sup>2,3</sup>

<sup>1</sup> Department of Mathematics University of Bristol <sup>2</sup>Computation Institute University of Chicago <sup>3</sup>Department of Molecular Biology and Physiology Rush University Medical Center

> SIAM CS & E Miami, FL Mar 2, 2009

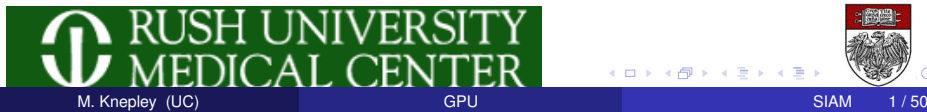

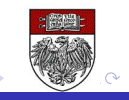

# <span id="page-1-0"></span>**Outline**

#### **[Introduction](#page-1-0)**

- **[Short Introduction to FMM](#page-24-0)**
- [Serial Implementation](#page-39-0)
- **[Complexity Analysis](#page-43-0)**
- **[Multicore Computing](#page-49-0)**
- 6 [An Interface for Multicore Programs](#page-54-0)

 $(1 - 1)$ 

∋⇒

 $290$ 

**[Introduction](#page-2-0)** 

#### <span id="page-2-0"></span>Scientific Computing Challenge

# How do we create reusable implementations which are also efficient?

[Introduction](#page-3-0)

## <span id="page-3-0"></span>Scientific Computing Insight

# Structures are conserved, but tradeoffs change.

<span id="page-4-0"></span>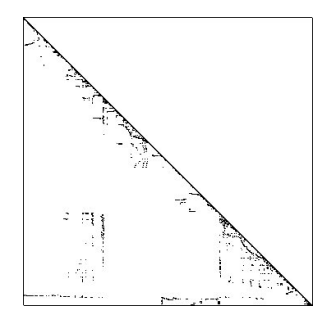

# This is how [PETSc](http://www.mcs.anl.gov/petsc) works:

- Sparse matrix-vector product has a common structure
- **•** Different storage formats are chosen based upon
	- **a** architecture
	- PDE

<span id="page-5-0"></span>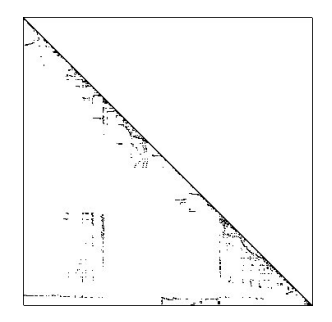

# This is how [PETSc](http://www.mcs.anl.gov/petsc) works:

- Sparse matrix-vector product has a common structure
- $\bullet$ Different storage formats are chosen based upon
	- **a** architecture
	- PDE

<span id="page-6-0"></span>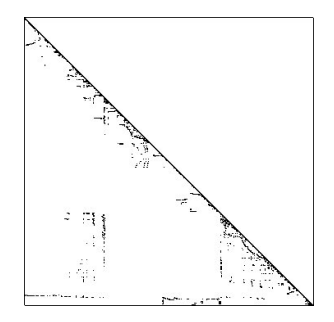

# This is how [PETSc](http://www.mcs.anl.gov/petsc) works:

- Sparse matrix-vector product has a common structure
- Different storage formats are chosen based upon
	- **a** architecture
	- PDE

# <span id="page-7-0"></span>**A x = b { b, Ab, A(Ab), A(A(Ab)), . . . }**

# This is how [PETSc](http://www.mcs.anl.gov/petsc) works:

- Krylov solvers have a common structure
- Different solvers are chosen based upon
	- problem characteristics
	- **a** architecture

# <span id="page-8-0"></span>**A x = b { b, Ab, A(Ab), A(A(Ab)), . . . }**

# This is how [PETSc](http://www.mcs.anl.gov/petsc) works:

#### • Krylov solvers have a common structure

- Different solvers are chosen based upon
	- problem characteristics
	- **a** architecture

# <span id="page-9-0"></span> $A x = b$ **{ b, Ab, A(Ab), A(A(Ab)), . . . }**

# This is how [PETSc](http://www.mcs.anl.gov/petsc) works:

- Krylov solvers have a common structure
- Different solvers are chosen based upon
	- problem characteristics
	- **a** architecture

<span id="page-10-0"></span>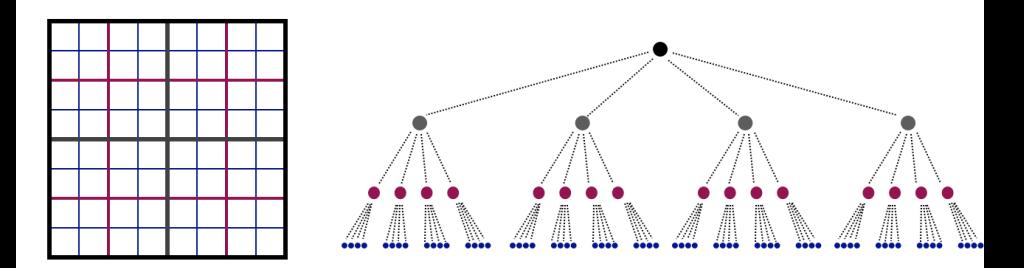

# This is how treecodes work:

- Hierarchical algorithms have a common structure
- Different analytical and geometric decisions depend upon
	- problem configuration
	- accuray requirements

<span id="page-11-0"></span>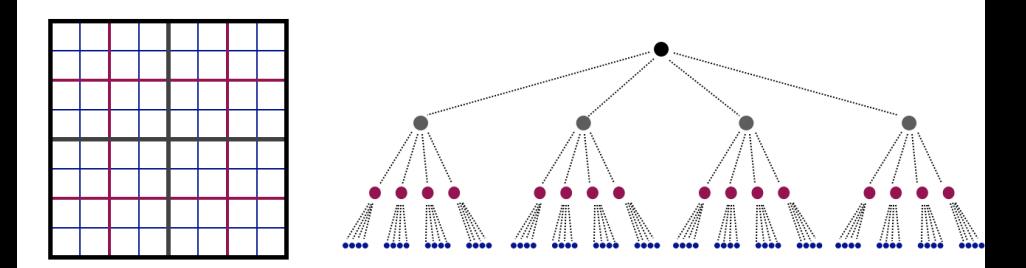

# This is how treecodes work:

- Hierarchical algorithms have a common structure
- Different analytical and geometric decisions depend upon
	- problem configuration
	- accuray requirements

<span id="page-12-0"></span>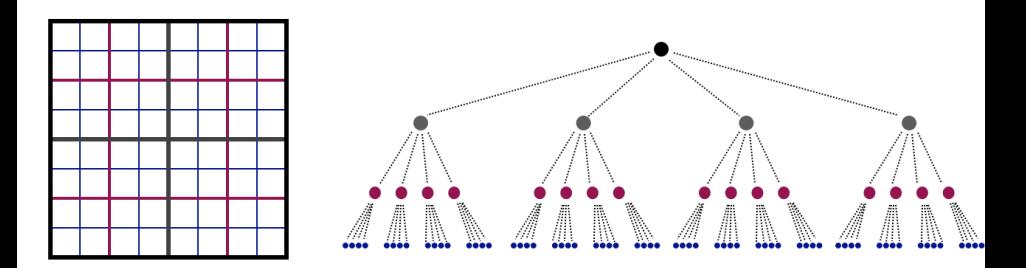

# This is how treecodes work:

- Hierarchical algorithms have a common structure
- Different analytical and geometric decisions depend upon
	- problem configuration
	- accuray requirements

nar

<span id="page-13-0"></span>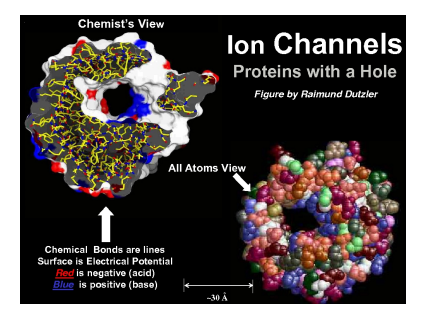

# This is how biology works:

- **•** For ion channels, Nature uses the same
	- protein building blocks
	- energetic balances
- Different energy terms predominate for different uses

 $\Omega$ 

**4 ロト 4 何 ト 4 重 ト** 

<span id="page-14-0"></span>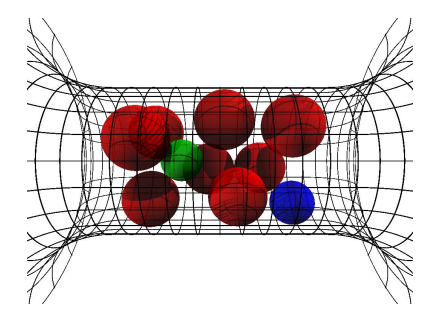

# This is how biology works:

- **•** For ion channels, Nature uses the same
	- protein building blocks
	- **e** energetic balances

Different energy terms predominate for different uses

<span id="page-15-0"></span>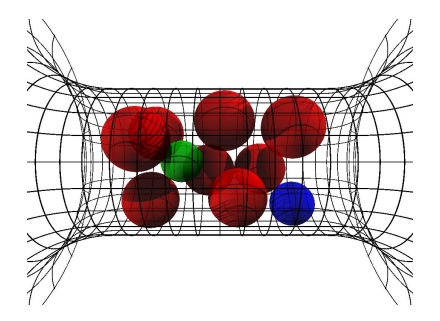

# This is how biology works:

- **•** For ion channels, Nature uses the same
	- protein building blocks
	- **e** energetic balances
- Different energy terms predominate for different uses

<span id="page-16-0"></span>Divide the work into levels:

- Model
- **•** Algorithm
- **•** Implementation

4 0 8

 $290$ 

<span id="page-17-0"></span>Divide the work into levels: [Spiral Project:](http://www.spiral.net)

- Model **D**iscrete **F**ourier **T**ransform (DSP)
- Algorithm **F**ast **F**ourier **T**ransform (SPL)
- **•** Implementation

C Implementation (SPL Compiler)

<span id="page-18-0"></span>Divide the work into levels:

- Model
- **•** Algorithm
- **•** Implementation

[FLAME Project:](http://www.cs.utexas.edu/users/flame)

- Abstract LA (PME/Invariants)
- Basic LA (FLAME/FLASH)  $\bullet$
- Scheduling (SuperMatrix)

<span id="page-19-0"></span>Divide the work into levels:

- Model
- **•** Algorithm
- **•** Implementation

[FEniCS Project:](http://www.fenics.org)

- Navier-Stokes (FFC)
- **•** Finite Element (FIAT)
- Integration/Assembly (FErari)

<span id="page-20-0"></span>Divide the work into levels:

- Model
- **•** Algorithm
- **•** Implementation

Treecodes:

- Kernels with decay (Coulomb)
- Treecodes (PetFMM)
- Scheduling (PetFMM-GPU)

 $290$ 

<span id="page-21-0"></span>Divide the work into levels:

Treecodes:

• Kernels with decay (Coulomb)

• Algorithm

• Model

• Treecodes (PetFMM)

**•** Implementation

• Scheduling (PetFMM-GPU)

 $\Omega$ 

Each level demands a strong abstraction layer

# <span id="page-22-0"></span>**Spiral**

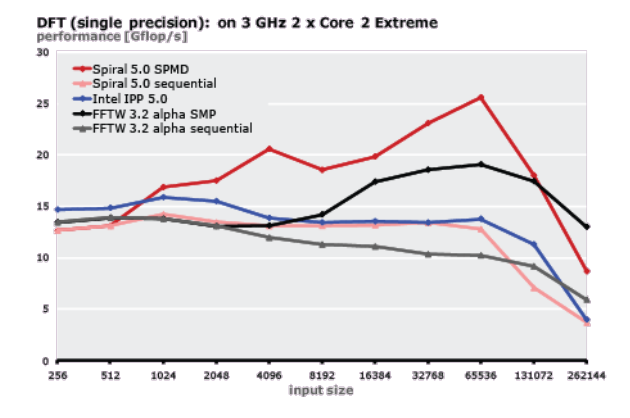

- Spiral Team, <http://www.spiral.net>
- Uses an intermediate language, SPL, and then generates C
- Works by circumscribing the algorithmic d[om](#page-21-0)[a](#page-23-0)[in](#page-21-0)

M. Knepley (UC) CHARGE SIAM 12 / 50

[Introduction](#page-23-0)

### <span id="page-23-0"></span>FLAME & FLASH

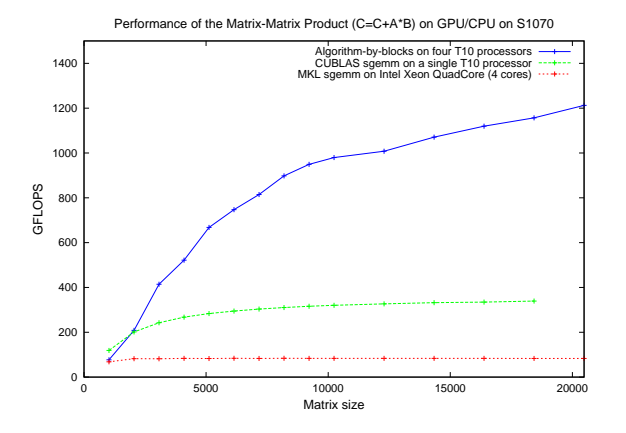

- Robert van de Geijn, <http://www.cs.utexas.edu/users/flame>
- FLAME is an Algorithm-By-Blocks interface
- **•** FLASH/SuperMatrix is a runtime system

M. Knepley (UC) CHARGE SIAM 13/50

4 D E 4 HP

 $\Omega$ 

4 B

# <span id="page-24-0"></span>**Outline**

#### **[Introduction](#page-1-0)**

- **2 [Short Introduction to FMM](#page-24-0)** • [Spatial Decomposition](#page-25-0) **o** [Data Decomposition](#page-34-0)
- [Serial Implementation](#page-39-0)
- **[Complexity Analysis](#page-43-0)**
- **[Multicore Computing](#page-49-0)**
- [An Interface for Multicore Programs](#page-54-0)

<span id="page-25-0"></span>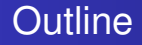

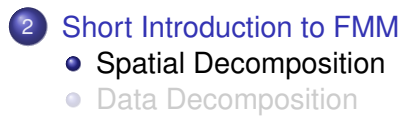

4 0 8

 $\prec$ Æ. ×  $\mathcal{A}$ ∋⇒  $299$ 

<span id="page-26-0"></span>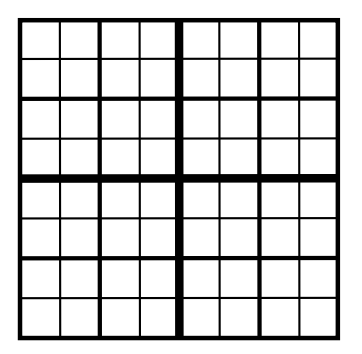

- **The Quadtree is a** Sieve • with optimized operations
- **Multipoles are stored in Sections**

K ロ ▶ K 御 ▶ K 君 ▶ K 君

- **.** Two Overlaps are defined
	-
	-
- Completion moves data for
	-
	-

 $QQQ$ 

<span id="page-27-0"></span>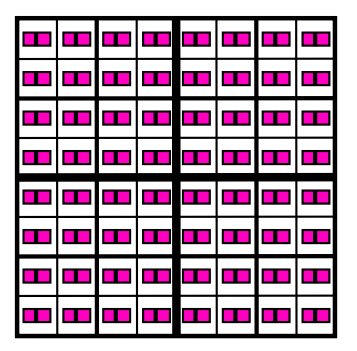

- **The Quadtree is a** Sieve
	- with optimized operations
- Multipoles are stored in Sections
- **.** Two Overlaps are defined
	-
	-
- Completion moves data for

4 D.K.

AD > 4 B > 4 B

- 
- 

<span id="page-28-0"></span>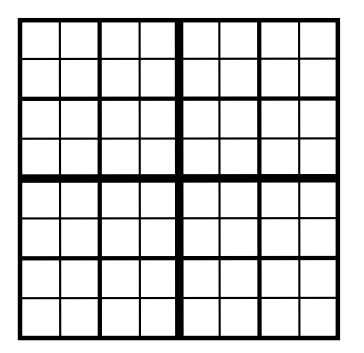

- **The Quadtree is a** Sieve
	- with optimized operations
- Multipoles are stored in Sections

- **Two Overlaps are defined** 
	- Neighbors
	- **•** Interaction List
- Completion moves data for
	-
	-

 $QQQ$ 

<span id="page-29-0"></span>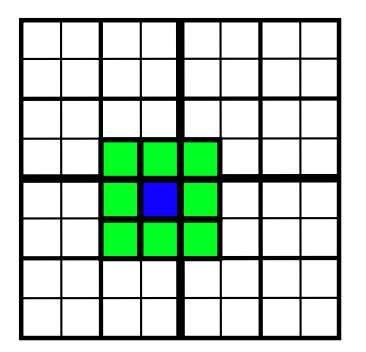

- **The Quadtree is a** Sieve
	- with optimized operations
- Multipoles are stored in Sections
- **Two Overlaps are defined** 
	- Neighbors
	- $\bullet$
- Completion moves data for

4 0 8 1

イタト イミト イミ

- 
- 

<span id="page-30-0"></span>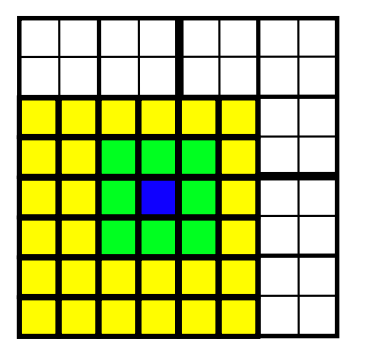

- **The Quadtree is a** Sieve
	- with optimized operations
- **Multipoles are stored in Sections**

- **Two Overlaps are defined** 
	- Neighbors
	- **o** Interaction List
- Completion moves data for
	-
	-

<span id="page-31-0"></span>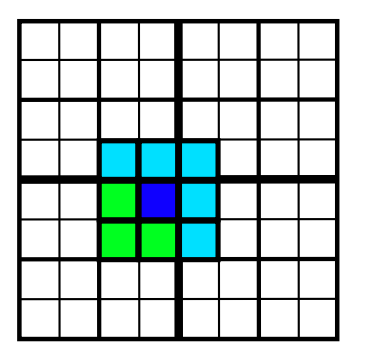

- **The Quadtree is a** Sieve
	- with optimized operations
- **Multipoles are stored in Sections**
- **Two Overlaps are defined** 
	- Neighbors
	- **o** Interaction List
- Completion moves data for
	- **Neighbors**
	- $\alpha$

E K

<span id="page-32-0"></span>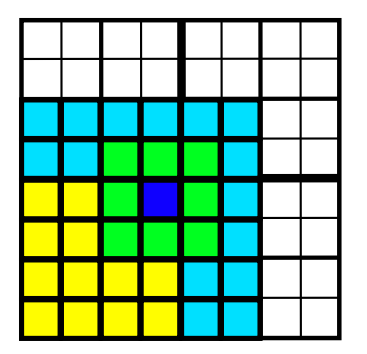

- **The Quadtree is a** Sieve
	- with optimized operations
- **Multipoles are stored in Sections**
- **Two Overlaps are defined** 
	- Neighbors
	- **o** Interaction List
- Completion moves data for
	- **Neighbors**
	- **o** Interaction List

#### <span id="page-33-0"></span>Tree Interface

- **O**locateBlob(blob)
	- Locate point in the tree
- fillNeighbors()
	- Compute the neighbor section
- **O** findInteractionList()
	- Compute the interaction list cell section, allocate value section
- **O** fillInteractionList(level)
	- Compute the interaction list value section
- fill(blobs)
	- Compute the blob section
- $\bullet$  dump()
	- Produces a verifiable repesentation of the tree

<span id="page-34-0"></span>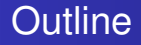

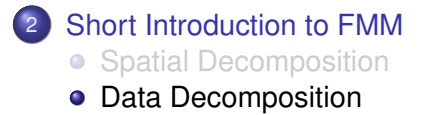

4日下  $\leftarrow$   $\leftarrow$   $\leftarrow$ 

-4 B +  $\left\langle \cdot \right\rangle$ ∍  $299$ 

∍

#### <span id="page-35-0"></span>FMM Sections

#### FMM requires data over the Quadtree distributed by:

• box

- Box centers, Neighbors
- $\bullet$  box + neighbors
	- **•** Blobs
- $\bullet$  box + interaction list
	- **•** Interaction list cells and values
	- Multipole and local coefficients
#### <span id="page-36-0"></span>FMM Sections

#### FMM requires data over the Quadtree distributed by:

- o hox
	- Box centers, Neighbors
- $\bullet$  box + neighbors
	- **•** Blobs
- $\bullet$  box + interaction list
	- **•** Interaction list cells and values
	- Multipole and local coefficients

#### <span id="page-37-0"></span>FMM Sections

#### FMM requires data over the Quadtree distributed by:

- o hox
	- Box centers, Neighbors
- $\bullet$  box + neighbors
	- **e** Blobs
- $\bullet$  box + interaction list
	- **•** Interaction list cells and values
	- Multipole and local coefficients

#### <span id="page-38-0"></span>FMM Sections

FMM requires data over the Quadtree distributed by:

- hox
	- Box centers, Neighbors
- $\bullet$  box + neighbors
	- **e** Blobs
- $\bullet$  box + interaction list
	- **•** Interaction list cells and values
	- Multipole and local coefficients

Notice this is multiscale since data is divided at each level

# <span id="page-39-0"></span>**Outline**

# **[Introduction](#page-1-0)**

- **[Short Introduction to FMM](#page-24-0)**
- 3 [Serial Implementation](#page-39-0)
- **[Complexity Analysis](#page-43-0)**
- **[Multicore Computing](#page-49-0)**
- [An Interface for Multicore Programs](#page-54-0)

4 0 8

#### <span id="page-40-0"></span>Evaluator Interface

#### **O** initializeExpansions(tree, blobInfo)

- Generate multipole expansions on the lowest level
- Requires loop over cells
- *O*(*p*)
- upwardSweep(tree)
	- Translate multipole expansions to intermediate levels
	- Requires loop over cells and children (support)
	- $O(p^2)$
- downwardSweep(tree)
	- Convert multipole to local expansions and translate local expansions on intermediate levels
	- Requires loop over cells and parent (cone)
	- $O(p^2)$

#### <span id="page-41-0"></span>Evaluator Interface

#### **O** evaluateBlobs(tree, blobInfo)

- Evaluate direct and local field interactions on lowest level
- Requires loop over cells and neighbors (in section)
- $O(p^2)$
- **O** evaluate(tree, blobs, blobInfo)
	- Calculate the complete interaction (multipole + direct)

#### <span id="page-42-0"></span>Kernel Interface

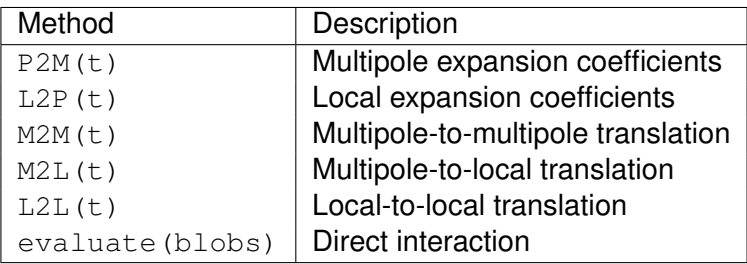

- **•** Evaluator is templated over Kernel
- There are alternative kernel-independent methods
	- [kifmm3d](http://www.mrl.nyu.edu/~harper/kifmm3d)

4 0 8

# <span id="page-43-0"></span>**Outline**

### **[Introduction](#page-1-0)**

- **[Short Introduction to FMM](#page-24-0)**
- [Serial Implementation](#page-39-0)
- **[Complexity Analysis](#page-43-0)**
- **[Multicore Computing](#page-49-0)**
- [An Interface for Multicore Programs](#page-54-0)

4 0 8

#### <span id="page-44-0"></span>Greengard & Gropp Analysis

For a shared memory machine,

$$
T = a\frac{N}{P} + b\log_4 P + c\frac{N}{BP} + d\frac{NB}{P} + e(N, P)
$$
 (1)

- <sup>1</sup> Initialize multipole expansions, finest local expansions, final sum
- **Reduction bottleneck**
- <sup>3</sup> Translation and Multipole-to-Local
- <sup>4</sup> Direct interaction
- <sup>5</sup> Low order terms

A Parallel Version of the Fast Multipole Method,

L. Greengard and W.D. Gropp, *Comp. Math. Appl.*, **20**(7), 1990.

#### <span id="page-45-0"></span>Additions for distributed computing:

#### **•** Partitioning

#### **•** Explicit optimization problem to minimize

- **Communication volume**
- Load imbalance
- Uses PETSc Sieve for parallelism

<span id="page-46-0"></span>Additions for distributed computing:

#### **•** Partitioning

**•** Explicit optimization problem to minimize

- **Communication volume**
- Load imbalance
- Uses PETSc Sieve for parallelism

<span id="page-47-0"></span>Additions for distributed computing:

- **•** Partitioning
- Explicit optimization problem to minimize
	- **Communication volume**
	- Load imbalance
- Uses PETSc Sieve for parallelism

<span id="page-48-0"></span>Additions for distributed computing:

- **•** Partitioning
- Explicit optimization problem to minimize
	- **Communication volume**
	- Load imbalance
- Uses PETSc Sieve for parallelism

# <span id="page-49-0"></span>**Outline**

## **[Introduction](#page-1-0)**

- **[Short Introduction to FMM](#page-24-0)**
- [Serial Implementation](#page-39-0)
- **[Complexity Analysis](#page-43-0)**
- 5 [Multicore Computing](#page-49-0)
- [An Interface for Multicore Programs](#page-54-0)

4 0 8

# <span id="page-50-0"></span>What is the optimal number of particles per cell?

#### **•** Greengard & Gropp

• Minimize time and maximize parallel efficiency

$$
\bullet\;\;B_{opt}=\sqrt{\tfrac{c}{d}}\approx 30
$$

- **Gumerov & Duraiswami** 
	- Follow GG, but also try to consider memory access
	- $B_{opt} \approx 91$ , but instead, they choose 320
	- Heavily weights the *N* <sup>2</sup> part of the computation
- We propose to cover up the bottleneck with direct evaluations

へのへ

<span id="page-51-0"></span>We can balance time in direct evaluation with idle time for small grids.

- The direct evaluation takes time  $d \frac{NB}{p}$ *p*
- Assume a single thread group works on the first *L* tree levels

Thus, we need

$$
B \geq \frac{b}{d} \frac{4^{L+1}p}{N} \tag{2}
$$

 $\Omega$ 

in order to cover the bottleneck. In an upcoming publication, we show that this bound holds for all modern processors.

# <span id="page-52-0"></span>We can restructure the M2L to conserve bandwidth

- Matrix-free application of M2L
- Reorganize traversal to minimize bandwidth
	- **Old** Pull in 27 interaction MEs, transform to LE, reduce
	- **New** Pull in cell ME, transform to 27 interaction LEs, partially reduce

#### <span id="page-53-0"></span>Matrix-Free M2L

The M2L transformation applies the operator

$$
M_{ij}=-1^{i}t^{-(i+j+1)}\binom{i+j}{j}
$$
 (3)

 $\Omega$ 

Notice that the *t* exponent is constant along perdiagonals. Thus we

- divide by *t* at each perdiagonal
- $\bullet$  calculate the  $C_{ii}$  by the recurrence along each perdiagonal
- carefully formulate complex division (STL fails here)

# <span id="page-54-0"></span>**Outline**

## **[Introduction](#page-1-0)**

- **[Short Introduction to FMM](#page-24-0)**
- [Serial Implementation](#page-39-0)
- **[Complexity Analysis](#page-43-0)**
- **[Multicore Computing](#page-49-0)**

#### 6 [An Interface for Multicore Programs](#page-54-0) **• [FLASH](#page-55-0) •** [PetFMM](#page-61-0)

 $\leftarrow$   $\Box$ 

∋⇒

#### <span id="page-55-0"></span>**Outline**

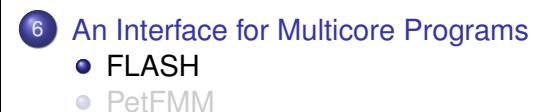

**K ロ ▶ K 倒 ▶ K ミ ▶** 

Þ

 $\left\langle \cdot \right\rangle$ ∍

# <span id="page-56-0"></span>FLASH enables multicore computing through FLAME

- **C** LA interface is identical to FLAME
- FLAME executes operates immediately  $\bullet$
- FLASH queues operations, and  $\bullet$
- Executes queues on user call (does nothing in FLAME)

# <span id="page-57-0"></span>FLASH enables multicore computing through FLAME

- **o** LA interface is identical to FLAME
- FLAME executes operates immediately
- FLASH queues operations, and  $\bullet$
- Executes queues on user call (does nothing in FLAME)

# <span id="page-58-0"></span>FLASH enables multicore computing through FLAME

- **o** LA interface is identical to FLAME
- FLAME executes operates immediately
- FLASH queues operations, and
- Executes queues on user call (does nothing in FLAME)

# <span id="page-59-0"></span>FLASH enables multicore computing through FLAME

- **o** LA interface is identical to FLAME
- FLAME executes operates immediately
- FLASH queues operations, and
- Executes queues on user call (does nothing in FLAME)

#### <span id="page-60-0"></span>Cholesky Factorization

```
FLA Part 2x2(A, &ATL, &ATR,
                 &ABL, &ABR, 0, 0, FLA_TL);
while(FLA_Object_length(ATL) < FLA_Object_length(A)) {
  FLA_Repart_2x2_to_3x3(
    ATL, ATR, &A00, &A01, &A02,
               &A10, &A11, &A12,
    ABL, ABR, &A20, &A21, &A22, 1, 1, FLA_BR);
  FLASH_Chol(FLA_UPPER_TRIANGULAR, A11);
  FLASH_Trsm(FLA_LEFT,FLA_UPPER_TRIANGULAR,FLA_TRANSPOSE,
             FLA_NONUNIT_DIAG, FLA_ONE, A11, A12);
  FLASH_Syrk(FLA_UPPER_TRIANGULAR, FLA_TRANSPOSE,
             FLA_MINUS_ONE, A12, FLA_ONE, A22);
  FLA Cont with 3x3 to 2x2(
    &ATL, &ATR, A00, A01, A02,
                A10, A11, A12,
    &ABL, &ABR, A20, A21, A22, FLA_TL);
}
FLA Queue exec();
                                        K ロ ▶ K 個 ▶ K 로 ▶ K 로 ▶ - 로 - K 9 Q @
```
#### <span id="page-61-0"></span>**Outline**

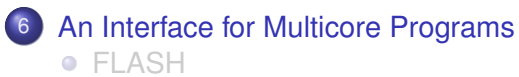

**•** [PetFMM](#page-61-0)

**K ロ ⊁ K 倒 ⊁ K ミ ⊁** 

ŧ

 $\sim$ 扂

### <span id="page-62-0"></span>PetFMM-GPU

We break down sweep operations into Tasks

- Cell loops are now tiled
- **•** Tasks are queued
- We can form a DAG since we know the dependence structure
- Scheduling is possible

This asynchronous interface can enable

- Overlapping direct and multipole calculations
- Reorganizing the downward sweep
- Adaptive expansions

#### <span id="page-63-0"></span>GPU Classes

Section

- size() returns the number of values
- **o** getFiberDimension(cell) returns the number of cell values
- $\bullet$  restrict/update() retrieves and changes cell values
- **o** clone/extract() converts between CPU and GPU objects

Evaluator

- initializeExpansions()
- upwardSweep()
- downwardSweepTransform()
- downwardSweepTranslate()
- **O** evaluateBlobs()

**O** evaluate()

#### <span id="page-64-0"></span>GPU Classes

Section

- size() returns the number of values
- **o** getFiberDimension(cell) returns the number of cell values
- $\bullet$  restrict/update() retrieves and changes cell values
- **o** clone/extract() converts between CPU and GPU objects

Task

- Input data size
- Output data size
- **•** Dependencies (future)

TaskQueue

• Manages storage and offsets

evaluate()

#### <span id="page-65-0"></span>Tasks

#### Upward Sweep Task

- **o** cell block
- **in** cell and child centers, child multipole coeff
- **out** cell multipole coeff

#### Downward Sweep Transform Task

**o** cell block

**in** cell and interaction list centers, interaction list multipole coeff

**out** cell temp local coeff

Downward Sweep Expansion Task

**o** cell block

**in** cell and parent centers, cell temp local coeff, parent local coeff **out** cell local coeff

#### <span id="page-66-0"></span>Tasks

#### Upward Sweep Task

- **o** cell block
- **in** cell and child centers, child multipole coeff
- **out** cell multipole coeff

#### Downward Sweep Transform Task

- **o** cell block
- **in** cell and interaction list centers, cell multipole coeff
- **out** interaction list temp local coefficients

Downward Sweep Expansion Task

**o** cell block

**in** cell and parent centers, cell temp local coeff, parent local coeff **out** cell local coeff

#### <span id="page-67-0"></span>Tasks

#### Upward Sweep Task

- **o** cell block
- **in** cell and child centers, child multipole coeff
- **out** cell multipole coeff

#### Downward Sweep Reduce Task

- **o** cell block
- **in** interaction list temp local coefficients
- **out** cell temp local coefficients

Downward Sweep Expansion Task

**o** cell block

**in** cell and parent centers, cell temp local coeff, parent local coeff **out** cell local coeff

# <span id="page-68-0"></span>Transform Task

Shifts interaction cell multipole expansion to cell local expansion

- **Add a task for each interaction cell**
- All tasks with same origin are merged
- **•** Local memory:
	- $\bullet$  2 (p+1) blockSize (Pascal) + 2 p blockSize (LE) + 2 p (ME)
- 8 terms 4416 bytes
- 17 terms 9096 bytes
	- **•** Execution
		- 1 block per ME
		- Each thread reads a section of ME and the MEcenter
		- Each thread computes an LE separately
		- Each thread writes LE to separate global location

### <span id="page-69-0"></span>Reduce Task

Add up local expansion contributions from each interaction cell

- Add a task for each cell
- Local memory:
	- 2\*terms (LE)
- 8 terms 64 bytes
- 17 terms 136 bytes
	- **•** Execution
		- 1 block per output LE
		- Each thread reads a section of input LE
		- Each thread adds to shared output LE

#### <span id="page-70-0"></span>What's Important?

## Interface improvements bring concrete benefits

- **•** Facilitated code reuse
	- Serial code was largely reused
	- Test infrastructure completely reused
- Opportunites for performance improvement
	- Overlapping computations
	- Better task scheduling
- **•** Expansion of capabilities
	- Could now combine distributed and multicore implementations
	- Could replace local expansions with cheaper alternatives

#### <span id="page-71-0"></span>Parallel Tree Implementation

- **•** Divide tree into a root and local trees
- Distribute local trees among processes
- Provide communication pattern for local sections (overlap)
	- Both neighbor and interaction list overlaps
	- Sieve generates MPI from high level description
#### <span id="page-72-0"></span>Parallel Tree Implementation How should we distribute trees?

- Multiple local trees per process allows good load balance
- Partition weighted graph
	- Minimize load imbalance and communication
	- Computation estimate:

Leaf  $N_i p$  (P2M) +  $n_i p^2$  (M2L) +  $N_i p$  (L2P) +  $3^d N_i^2$  (P2P) Interior  $n_c p^2$  (M2M) +  $n_l p^2$  (M2L) +  $n_c p^2$  (L2L)

**• Communication estimate:** 

Diagonal  $n_c(L - k - 1)$ Lateral 2<sup>*d*</sup> <sup>2*m*(*L*−*k*−1)−1</sup> for incidence dimesion *m* 

• Leverage existing work on graph partitioning

[ParMetis](http://www.cs.umn.edu/parmetis)

### <span id="page-73-0"></span>Parallel Tree Implementation Why should a good partition exist?

Shang-hua Teng, [Provably good partitioning and load balancing algorithms](http://portal.acm.org/citation.cfm?id=289842) [for parallel adaptive N-body simulation, SIAM J. Sci. Comput.,](http://portal.acm.org/citation.cfm?id=289842) **19**(2), 1998.

- Good partitions exist for non-uniform distributions  $2D \mathcal{O}(\sqrt{n}(\log n)^{3/2})$  edgecut 3D  $\mathcal{O}(n^{2/3}(\log n)^{4/3})$  edgecut
- As scalable as regular grids
- As efficient as uniform distributions
- ParMetis will find a nearly optimal partition

### <span id="page-74-0"></span>Parallel Tree Implementation Will ParMetis find it?

George Karypis and Vipin Kumar, [Analysis of Multilevel Graph Partitioning,](http://glaros.dtc.umn.edu/gkhome/node/79) [Supercomputing, 1995.](http://glaros.dtc.umn.edu/gkhome/node/79)

- Good partitions exist for non-uniform distributions 2D  $C_i = 1.24^iC_0$  for random matching 3D  $C_i = 1.21^{i}C_0$ ?? for random matching
- 3D proof needs assurance that averge degree does not increase
- **•** Efficient in practice

[Distributed FMM](#page-75-0)

### <span id="page-75-0"></span>Parallel Tree Implementation Advantages

# • Simplicity

## Complete serial code reuse

## • Provably good performance and scalability

 $290$ 

[Distributed FMM](#page-76-0)

### <span id="page-76-0"></span>Parallel Tree Implementation Advantages

# • Simplicity

# • Complete serial code reuse

## Provably good performance and scalability

 $290$ 

[Distributed FMM](#page-77-0)

### <span id="page-77-0"></span>Parallel Tree Implementation Advantages

- Simplicity
- Complete serial code reuse
- Provably good performance and scalability

### <span id="page-78-0"></span>Parallel Tree Interface

- fillNeighbors()
	- Compute neighbor overlap, and send neighbors
- **O** findInteractionList()
	- Compute the interaction list overlap
- **O** fillInteractionList(level)
	- Complete and copy into local interaction sections
- fill(blobs)
	- Now must scatter blobs to local trees
	- **Uses** scatterBlobs() and gatherBlobs()

### <span id="page-79-0"></span>Parallel Data Movement

### <sup>1</sup> Complete neighbor section

### <sup>2</sup> Upward sweep

- **1** Upward sweep on local trees
- **2** Gather to root tree
- **3** Upward sweep on root tree
- <sup>3</sup> Complete interaction list section

#### Downward sweep

- **1** Downward sweep on root tree
- 2 Scatter to local trees
- **3** Downward sweep on local trees

### <span id="page-80-0"></span>Parallel Evaluator Interface

#### **O** initializeExpansions(local trees, blobInfo)

- **Evaluate each local tree**
- upwardSweep(local trees, partition, root tree)
	- Evaluate each local tree and then gather to root tree
- downwardSweep(local trees, partition, root tree)
	- Scatter from root tree and then evaluate each local tree
- **Q** evaluateBlobs(local trees, blobInfo)
	- **Evaluate on all local trees**
- **Q** evaluate(tree, blobs, blobInfo)
	- **•** Identical